## universität<br>innsbruck

Functional Programming WS 2023/2024 LVA 703025

- Mark your completed exercises in the OLAT course of the PS.
- You can use a template .hs file that is provided on the proseminar page.
- Upload your modified .hs file in OLAT.
- Your .hs file must be compilable with ghci.

## **Exercise 1** Vectors and Matrices via Lists 5 p.

In this exercise, we will consider a list-based implementation of vectors and matrices:

type Vector  $a = [a]$ type Matrix  $a = [[a]]$ 

A vector  $\vec{v} =$  $\sqrt{ }$  $\overline{ }$  $v_1$ . . .  $v_n$  $\setminus$ of dimension  $n > 0$  is represented as list  $[v_1, \ldots, v_n]$ , and a matrix  $A =$  $\sqrt{ }$  $\overline{\mathcal{L}}$  $a_{11} \quad \cdots \quad a_{1n}$ .<br>.<br>.  $a_{m1} \cdots a_{mn}$  $\setminus$  $\bigg\}$ with dimensions  $m > 0$  and  $n > 0$  is represented as a list of lists  $[[a_{11}, \ldots, a_{1n}], \ldots, [a_{m1}, \ldots, a_{mn}]$ 

In the template file [template\\_08.hs](http://cl-informatik.uibk.ac.at/teaching/ws23/fp/sheets/template_08.hs) we have implemented five standard vector and matrix operations. These implementations are correct as their definition mimics the mathematical definition very closely. However, they are slow because of their usage of list indices.

Your task is to provide more efficient implementations of the five operations defined below. Explicit recursion is usually not required, except for the transpose function – instead, use higher-order functions on lists whenever appropriate. You may always assume that the dimensions of vectors or matrices fit together.

- 1. The negation of a vector  $\vec{v}$  is defined as the vector  $\sqrt{ }$  $\overline{ }$  $-v_1$ . . .  $-v_n$  $\setminus$  $(0.5 \text{ points})$
- 2. The addition of two vectors  $\vec{v}$  and  $\vec{w}$  of the same dimension n is defined as the vector  $\sqrt{ }$  $\overline{\mathcal{L}}$  $v_1 + w_1$ . . .  $v_n + w_n$

(1 point)

 $\setminus$  $\vert \cdot \vert$ 

- 3. The scalar product of two vectors  $\vec{v}$  and vector  $\vec{w}$  of dimension n is defined as  $\sum_{1 \leq i \leq n} v_i \cdot w_i$ . (1 point)
- 4. The transposed matrix of A is the matrix  $\sqrt{ }$  $\overline{ }$  $a_{11} \cdots a_{m1}$ .<br>.<br>.  $a_{1n} \cdots a_{mn}$  $\setminus$  $\left(1 \text{ point}\right)$
- 5. The matrix product of two matrices A and B is defined as the matrix C where  $c_{ij}$  is the scalar product of row *i* of *A* and column *j* of *B*. (1.5 points)

Exercise Sheet 8, 10 points Deadline: Tuesday, December 05, 2023, 8pm

## Exercise 2 Fold Functions 5 p.

- 1. What is the difference between foldr and foldl? Evaluate the expressions foldr  $(-)$  0 [1..4] and foldl (-) 0 [1..4] in GHCI and explain your results. (0.5 points)
- 2. The file [template\\_08.hs](http://cl-informatik.uibk.ac.at/teaching/ws23/fp/sheets/template_08.hs) contains a recursive implementation of the insertion sort<sup>[1](#page-1-0)</sup> sorting algorithm. This algorithm works by iteratively inserting elements at the correct position into an already sorted list. Implement insertion sort using foldr. (1 point)

Hint: The functions span or takeWhile and dropWhile might be useful. Example: insertionSortFold  $[3,1,2,1,6,12] = [1,1,2,3,6,12]$ 

3. In this question, we will implement and use a fold function for a binary tree type defined as follows. data Tree  $a =$  Leaf | Node (Tree a) a (Tree a)

exampleTree =  $let n x = Node$  Leaf x Leaf in Node (Node  $(n 1) 2 (n 3) 4$  (Node Leaf 5 (Node  $(n 6) 7$  Leaf))

Here, exampleTree represents the following tree:

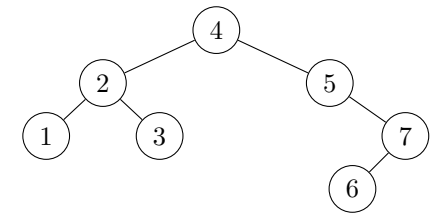

- (i) Implement a function foldt ::  $(b \rightarrow a \rightarrow b \rightarrow b) \rightarrow b \rightarrow$  Tree a  $\rightarrow$  b where foldt f e t replaces each Node in  $t$  by  $f$  and each Leaf in  $t$  by  $e$ . (1 point) Example: foldt (\ accL x accR  $\rightarrow$  accL + x + accR) 0 exampleTree == 28
- (ii) Implement the following two functions on trees using foldt: (0.5 points)

- height should compute the height of a tree, e.g., height exampleTree  $== 4$
- flatten should flatten a tree into a list depth-first from left to right, e.g., flatten exampleTree  $== [1..7]$
- (iii) Implement the following two functions on trees using foldt: (1 point)
	- mirror should swap the left and right subtree of each node.
	- mapTree should apply a function to each value in a tree but preserve the tree shape. For instance, mapTree (\* 2) exampleTree is the tree with the same structure as exampleTree but where every number is doubled.
- (iv) Implement a function showTree :: Show  $a \Rightarrow$  Tree  $a \rightarrow$  String using foldt that shows each node of a tree in a separate line, such that putStr  $\frac{1}{2}$  showTree  $\frac{1}{2}$  exampleTree results in the following output:

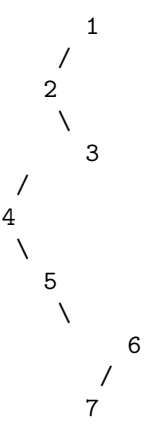

Here, every level of the tree is indented by three additional spaces and if a node has a non-empty left- or right subtree, then "/" or "\" should be output above or below the node.  $(1 \text{ point})$ 

<span id="page-1-0"></span><sup>1</sup>[https://en.wikipedia.org/wiki/Insertion\\_sort](https://en.wikipedia.org/wiki/Insertion_sort)